## **SPYDUS – OPAC** (Online Public Access Catalogue)

## First-Time Log In Procedure

- ID: B.C Number (eg. T1234567A)

- Default Password: Moe@DDMMYYYY (eg. Moe@31122012)

[ The default password is "Moe@" followed by your birthdate in

**D**ay**D**ay**M**onth**M**onth**Y**ear**Y**ear**Y**ear**Y**ear format ]

(After first login, you will be prompted to change your password)

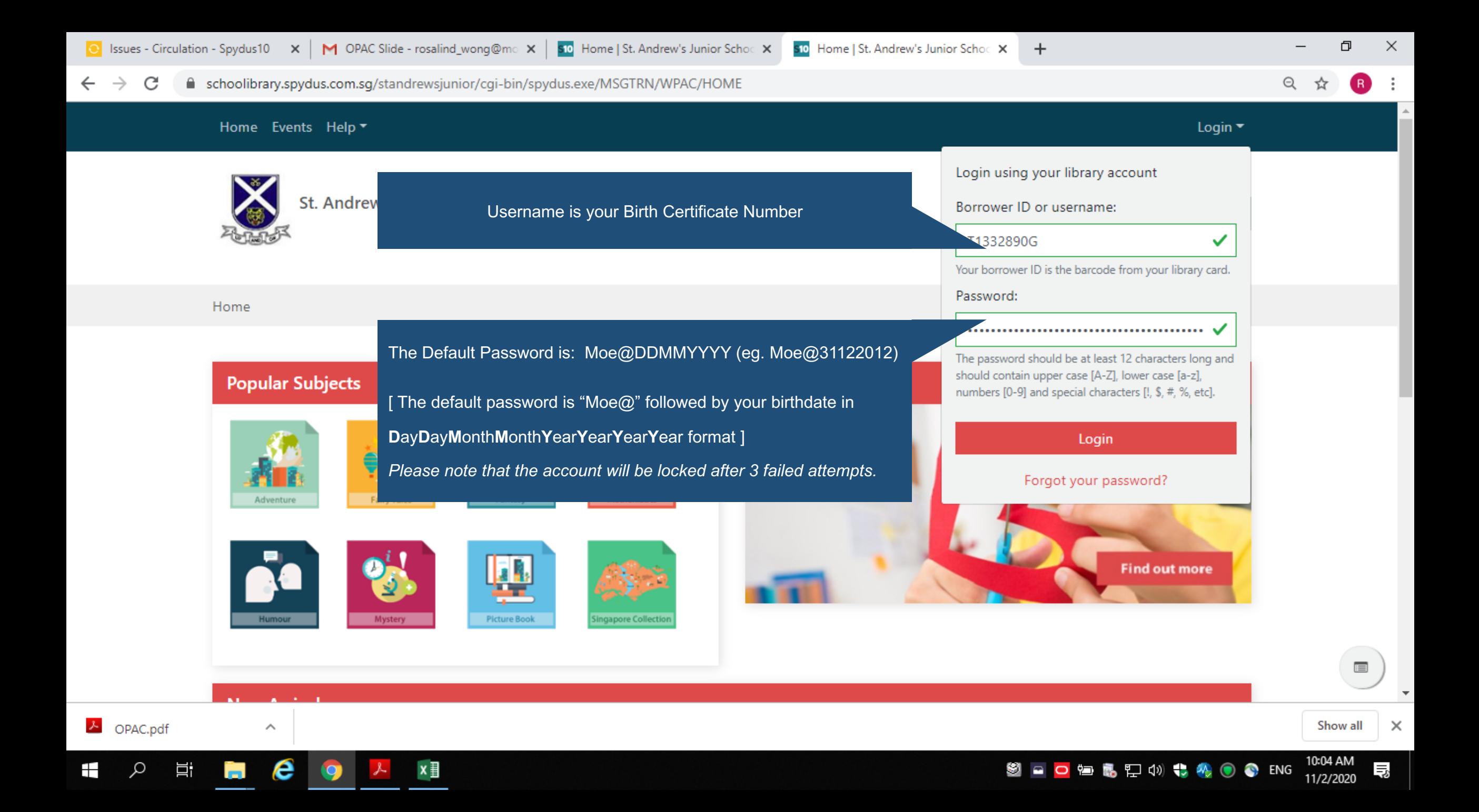

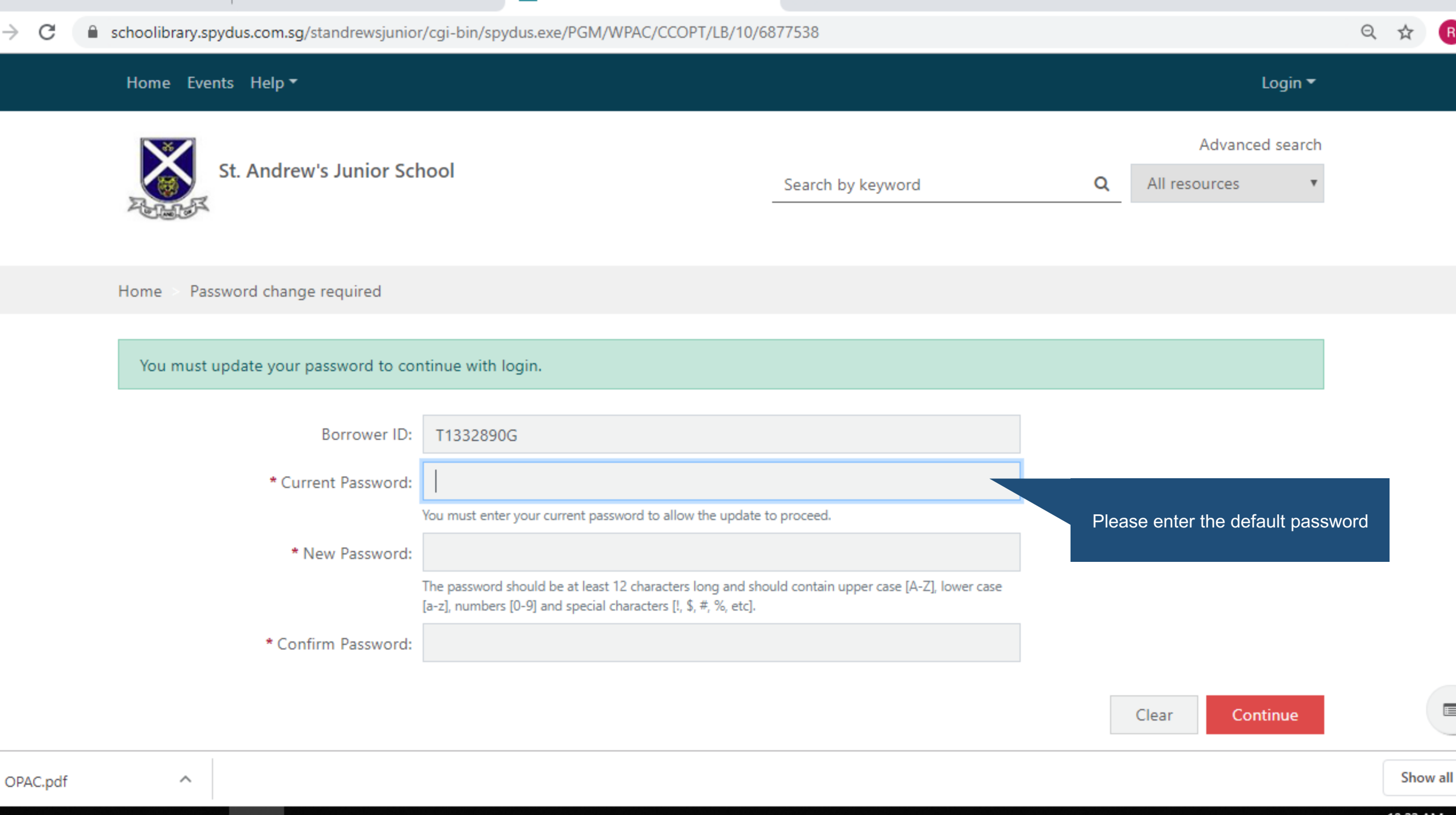

. .

 $\rightarrow$ 

10:22 AM